# 9. Additional topics in linear modeling

, see 196 this week & practice final exam & notes. Also, look out for collinearity in hwll. In the final exam

- Review of random variables.
- Fitting polynomial relationships and other nonlinear trend models using Inear models.

  The  $R^2$  statistic to assess model fit.

  What F test this does.
- Multicollinearity: What happens when two or more explanatory variables are highly correlated. How to notice it, and what to do about it.
- ►\More on the linear model formula notation in R: Interactions between explanatory variables.
- Model selection from a large number of possible models.
- More on causation, observational studies and designed experiments. not directly tested in the final, but pelicos useful context.

For HWII: Material covered in class should be sufficient. If you use other methods, make sure you understand them! KISS: Keep it simple, stupid!

#### Reviewing random variables

- Our definition of a random variable was: a random variable X is a random number with probabilities assigned to outcomes.
- A more precise definition: a random variable is a probability distribution on a range of possible numeric values.
- This is a simplied mathematical definition of a random variable, sufficient for this course.
   "Random variable" is a problematic name. And six or a probability.
- - (i) A random variable is not a variable: it is a collection of possible values COMPLANTS RV. and their assigned probabilities.
  - (ii) A random variable is not random: it is a probability distribution that describes a random phenomenon.
- A single draw of the random variable can only take on one value, but you can think of the random variable itself taking all possible values simultaneously.

#### Example: Rolling a die

- A die can be considered as a random variable with probability 1/6 of taking each possible value 1, 2, 3, 4, 5, 6.
- A single roll of the die is called a draw from the random variable. The roll may take some specific value. Say, we roll the die and it shows 5. However, 5 is not the random variable.
- ullet The random variable is like die while it is in the air. You can think that it simultaneously takes all the possible values 1,2,3,4,5,6 before it lands and only one value is drawn.

#### Example: the normal distribution

- Let **Z** be a standard normal random variable.
- We can make a draw from Z using rnorm(1) in R.

```
z <- rnorm(1)
z
## [1] -0.3432662
```

- When we interpret the probability statement P(Z < 1.5). we are not asking whether this particular draw is less than 1.5.
- ullet We think of Z ranging over all its possible values, drawn according to the normal distribution. Then, P(Z < 1.5) asks what proportion of these draws is less than 1.5.

```
pnorm(1.5)
## [1] 0.9331928
z <- rnorm(10000)
sum(z<1.5)/length(z)
## [1] 0.9319</pre>
```

# Example: ${f b}$ and $\hat{m eta}$

- The probability model  $\mathbf{Y} = \mathbb{X}\boldsymbol{\beta} + \boldsymbol{\epsilon}$  gives the distribution of all possible outcomes of  $\mathbf{Y}$  in terms of the possible outcomes of  $\boldsymbol{\epsilon}$ .
- $\hat{\boldsymbol{\beta}} = (\mathbb{X}^T \mathbb{X})^{-1} \mathbb{X}^T \mathbf{Y}$  is a random variable that represents all the possible least squares coefficient vectors and their associated probabilities under the probability model.
- The random variable  $\hat{\beta}$  is constructed using Y which is in turn constructed using  $\epsilon \sim \text{MVN}(\mathbf{0}, \sigma^2 \mathbb{I})$ .
- When we construct one random variable as a function of another, we don't necessarily know its probability distribution.
- In this case, we have worked out the distributions:

$$\mathbf{Y} \sim \text{MVN}(\mathbb{X}\boldsymbol{eta}, \sigma^2 \mathbb{I})$$
  
 $\hat{\boldsymbol{eta}} \sim \text{MVN}(\boldsymbol{eta}, \sigma^2(\mathbb{X}^{\mathsf{T}}\mathbb{X})^{-1})$ 

ullet By contrast, ullet is one specific vector derived from the data, and  $oldsymbol{\beta}$  is an unknown constant vector which plays a role in the probability model.

# Example continued: ${f b}$ and $\hat{m eta}$

- When we look at a probability statement like  $P(\hat{\beta}_1 > b_1)$  we are asking what proportion of the possible outcomes of the random variable  $\hat{\beta}_1$  are larger than the specific number  $b_1$ .
- ullet This probability must be defined under some specific probability model, usually corresponding to a null hypothesis  $H_0$ .
- To make sense of a probability statement like this, it is helpful to keep track of which quantities are random variables and which are constants.

# Keeping track of random variables

**Question 9.1**. Which of the following make sense, for data  $y_1, \ldots, y_n$ **1** A simple model is  $y_1, \ldots, y_n \sim \operatorname{normal}(\bar{\mu}, \sigma)$ . Nonsense. data, nota distribution of a random variable  $ext{ Var}(y_1) = \frac{1}{n-1} \sum_{i=1}^{n} (y_i - \bar{y})^2 ext{ for } \bar{y} = \frac{1}{n} \sum_{i=1}^{n} y_i$ variable of a random variable. Formally, Vor(y,) = 0 since Nonserse. If y follows the usual linear model,  $E[b] = \beta$ . You show. not a random voriable, so

we shouldn't take its expectation.

Because  $\hat{\beta}_1 \pm 1.96 \, \mathrm{SD}(\hat{\beta}_1)$  covers  $\beta_1$  with probability 0.95, we call

 $b_1 \pm 1.96\,\mathrm{SE}(b_1)$  a 95% confidence interval for  $\beta_1$ . Sense. This is essentially the definition of a 95% C.I. The probability statement in a CI refers to the random variable  $\beta_1$  defined according to the probability model.

#### Keeping track of random variables: summary

- If you compute a probability, or an expectation, or a variance/covariance (not to be confused with the sample variance/covariance of data) then make sure you are working with random variables.
- If you say that a quantity has a probability distribution, such as the normal distribution, then that quantity should be a random variable.
- If the histogram of data, or residuals, follows a normal curve we are tempted to say that the data are normally distributed. Resist this temptation. It conflicts with our definition, according to which only a random variable can have a distribution. Say that the histogram shows that a normal model for the data, or measurement errors, is appropriate.

# Using linear models to fit polynomial relationships

ullet Recall the basic linear trend model from Chapter 1 for data  $y_1,\ldots,y_n$  with  $y_i$  measured at time  $t_i$ ,

[M1] 
$$y_i = b_0 + b_1 t_i + e_i, \quad i = 1, \dots, n$$

- What if the data have a trend that is not linear?
- The next thing we might consider is a quadratic trend model,

[M2] 
$$y_i = b_0 + b_1 t_i + b_2 t_i^2 + e_i, \quad i = 1, \dots, n$$

• M1 and M2 are both linear models) with respective design matrices

both are 
$$\mathbb{X}^{[1]} = \begin{bmatrix} 1 & t_1 \\ 1 & t_2 \\ \vdots & \vdots \\ 1 & t_n \end{bmatrix} \qquad \mathbb{X}^{[2]} = \begin{bmatrix} 1 & t_1 & t_1^2 \\ 1 & t_2 & t_2^2 \\ \vdots & \vdots \\ 1 & t_n & t_n^2 \end{bmatrix}$$
 both are 
$$\mathbb{X}^{[2]} = \begin{bmatrix} 1 & t_1 & t_1^2 \\ 1 & t_2 & t_2^2 \\ \vdots & \vdots \\ 1 & t_n & t_n^2 \end{bmatrix}$$

#### The order p polynomial smoothing model

- When the explanatory variable for  $y_i$  is the time of measurement,  $t_i$ , then we call the linear model a trend.
- When we fit  $y_i$  using a function of an arbitrary explanatory variable  $x_i$ we say we are **smoothing**.
- We can choose any p in the general order p polynomial smoothing model,

[M3] 
$$y_i \neq b_0 + b_1 x_i + b_2 x_i^2 + b_3 x_i^3 + \dots + b_p x_i^p + e_i, \quad i = 1, \dots, n$$

• This is a linear model with design matrix

Here, it is natural 
$$\mathbb{X}^{[3]} = \begin{bmatrix} 1 & x_1 & x_1^2 & \dots & x_1^p \\ 1 & x_2 & x_2^2 & \dots & x_2^p \\ \vdots & \vdots & \vdots & & \vdots \\ 1 & x_n & x_n^2 & \dots & x_n^p \end{bmatrix}$$
 Smooth Curve via to correspond to  $\infty$ :

$$\begin{bmatrix} 1 & x_1 & x_1^2 & \dots & x_1^p \\ 1 & x_2 & x_2^2 & \dots & x_2^p \\ \vdots & \vdots & \vdots & & \vdots \\ 1 & x_n & x_n^2 & \dots & x_n^p \end{bmatrix}$$

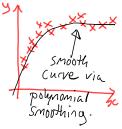

**Question 9.2**. How would you decide what order p to use when applying the polynomial smoothing model,

 $y_i = b_0 + b_1 x_i + b_2 x_i^2 + b_3 x_i^3 + \dots + b_p x_i^p + e_i, \quad i = 1, \dots, n$ (i) Make residual plots for different values of p. For example, a fine plot of residuels, or plotting  $e_i$  vs  $e_a$ , (a lag plot).

(ii) Run on F-test, to test formally if p is sufficient or p+1 is a significantly better explanation of the date.

Suggestions Plook at data and estimate by eye the number of local maxima, need p = k+1.

1 look at R2, the correlation between y,,,, yn and the filled values y,,,, yn.

# Cubic polynomial smoothing of life expectancy

Einstein: A model should be as simple as possible, but no simpler " L\_poly3 <- lm(Total Year+I(Year^2)+I(Year^3), data=L) (attributed) Note: Occam's razor says if a simple model is good enough, we should stick with it. So, we don't use a larger of them receman plot(L\$Year, L\$Total, type="line", xlab="Year", ylab="Life expectancy") lines(L\$Year,fitted(L\_poly3), Note: powers of a can be highly Correlated This can make interpretation of individual coefficents triber. Question 9.3. Why do we need to write I(Year^2) not just Year^2 to fit a polynomial smoothing model in the R formula notation? This is a technical issue. Year ^2 has a special meaning in R's model formula notation. I() tells R to avaluate Year 2 and use this as a covariate.

# Checking the cubic smoothing calculation

**Question 9.4**. How would you check that the R model formula we wrote is correct for the cubic polynomial we intend to fit?

Check the design matrix, via Midel. Motrix (L-poly3)

Sugarstion: plot the data & plot the cure. We did this & the curve looked good, so likely things are not too far wrung.

**Question 9.5**. If we have done a good job of modeling the trend, we might hope that the residuals look like independent measurement errors. How would you check if this is the case?

Make a time plot of the residual, or a lag plot.

# Repeating diagnostic tests for life expectancy vs unemployment using cubic detrending

1950

1980

2010

```
L_detrended <- L_poly3$residuals
U_{annual} \leftarrow apply(U[,2:13],1,mean)
U_detrended <- lm(U_annual~Year+I(Year^2)+I(Year^3),</pre>
  data=U) $residuals
L_detrended <- subset(L_detrended, L$Year %in% U$Year)
lm_poly3 <- lm(L_detrended~U_detrended)</pre>
n <- length(resid(lm_poly3))</pre>
e <- resid(lm_poly3)[2:n]; lag_e <- resid(lm_poly3)[1:(n-1)]
 plot(U$Year,resid(lm_poly3))
                                      plot(lag_e,e)
    resid(Im_poly3)
```

#### Local linear smoothing of life expectancy

the computer moves the window across the full dataset.

```
L_loess <- loess(Total~Year,data=L,span=0.3)</pre>
```

```
plot(L$Year,L$Total,
   type="line",
   xlab="Year",
   ylab="Life expectancy")

lines(L$Year,fitted(L_loess),
   lty="dashed",col="red")
```

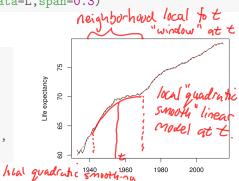

- loess() is a **smoother** that fits a local linear model. This means that, at each point  $x_i$ , the smoother predicts  $y_i$  fitting a linear model that ignores all the data except for points close to  $x_i$ .
- $\bullet$  Setting span=0.3 means that the closest 30% of the points are used.

# Repeating diagnostic tests for life expectancy vs unemployment using a smoother

```
L_detrended <- resid(L_loess)</pre>
U_{annual} \leftarrow apply(U[,2:13],1,mean)
U_detrended <- resid(loess(U_annual~Year,data=U,span=0.3))</pre>
L_detrended <- subset(L_detrended, L$Year %in% U$Year)
lm_loess <- lm(L_detrended~U_detrended)</pre>
n <- length(resid(lm_loess))</pre>
e <- resid(lm_loess)[2:n]; lag_e <- resid(lm_loess)[1:(n-1)]
 plot(U$Year,resid(lm_loess))
                                        plot(lag_e,e)
    resid(Im_loess)
                   1980
                          2010
                                                   -0.2
                                                          0.0
                                                                0.2
            1950
                  U$Year
```

laa e

# Revisiting the evidence for pro-cyclical mortality

coef(summary(lm\_loess))

```
## Estimate Std. Error t value Pr(>|t|)
## (Intercept) 0.007138079 0.01613621 0.4423641 0.6596720450
## U detrended 0.067235405 0.01628394 4.1289394 0.0001045733
```

- Recall that linear detrending gave a statistically signficant association between life expectancy and unemployment.
- This suggested that mortality is pro-cyclical, meaning it increases when the business cycles is in economic expansion and unemployment is low.
- We found the residuals in this regression had a strong pattern, casting doubt on the validity of our linear model and its unintuitive conclusion.

  Question 9.6. Re-assess the evidence based on this new analysis.

  With appropriate nonlinear detections, giving no clear pattern to the residuals, the positive coefficient is still present, and its significance even increases. This strengthens the evidence for pro-cyclical mortality.

# The R-squared statistics to assess goodness of fit

- $\bullet$   $R^2$  is the square of the correlation between the data and the fitted values.
- It can also be computed as

$$R^2 = 1 - \frac{RSS}{SST} = \frac{SST - RSS}{SST}$$

where RSS is the residual sum of squares and SST is the total sum of squares, defined as  $\overline{SST}$  is the residual sum of squares for a model with intercept only.  $SST = \sum_{i=1}^n \left(y_i - \bar{y}\right)^2, \quad \text{where } \bar{y} = \frac{1}{n} \sum_{i=1}^n y_i.$ 

$$SST = \sum_{i=1}^{n} (y_i - \bar{y})^2, \quad \text{where } \bar{y} = \frac{1}{n} \sum_{i=1}^{n} y_i$$

- $\bullet$   $R^2$  is sometimes described as the fraction of the variation in the data explained by the linear model.
- $1 R^2$  is the fraction of the variation in the data left unexplained by the model.

# Uses and abuses of R-squared

Note: The F test may be worse than R2 for looking at prechical significance rather than stanshead significance for a large sample.

• A low  $R^2$  sends a clear signal: the fitted model doesn't describe the data much better than the sample mean. : If the sample is big, the r fest may reject the null hypothesis of iid:  $Y_i = M + E_i$  when the effect of the Sometimes a small, but statistically significant, correlation is of interest.

Sometimes a small, but statistically significant, correlation is of interest. If you are monitoring data on the operation of an aircraft jet engine, you want to know about evidence suggesting a malfunction as soon as it is statistically significant. Interpretation of R-squared depends on context.
 The R<sup>2</sup> statistic compares the residual sum of squares under the full

The  $R^2$  statistic compares the residual sum of squares under the full model with the residual sum of squares under a model with a constant mean. By contrast, the F test compares the full model with a model that omits specific selected explanatory variables. The F test is more appropriate for assessing whether a variable, or group of variables, should be included in the model. \*\* When the sample size is big. SES are often small, so even small effects of no practical significance can show up as statistically significant \*\*

Method: Start by unwrapping the delinition

**Question 9.7**. Explain why  $\mathbb{R}^2$  cannot decrease when you add an extra explanatory variable into a linear model. (Explanations for questions like this should involve some math notation, not just words.)

this should involve some math notation, not just words.)
Recall that  $R^2 = 1 - \frac{RSS}{SST} + \frac{1}{SS} + \frac{1}{SS} + \frac{1}$ 

RSS can only decrease with a new explanatory variable. The least squares can only be less than the value with the constraint that the Coefficient for the new Variable is zero. Therefore, R2 can only increase.

ullet Simplicity in a model is a good thing. The fact that any added model complexity makes  $R^2$  seem "better" requires caution in interpretation.

#### Adjusted R-squared

• One approach to penalize  $R^2$  for a more complex model is to divide each sum of squares by its degrees of freedom. This gives the adjusted R-squared, nested models occur when all variables in nested models occur when all variables in the null hypothesis are  $R_{\rm adj}^2=1-\frac{{\rm RSS}/(n-p)}{{\rm SST}/(n-1)}$ . also in the alternative: the alternative includes the null.

- Dividing by the degrees of freedom in  $R_{\rm adi}^2$  is like what we do in the F statistic.
- The F statistic takes advantage of the nice mathematical property that SST - RSS and RSS are independent random variables for the probability model with normally distributed measurement error.
- For comparing two nested models (when the larger model consists of adding variables to the smaller model) an F test is a clearer statistical argument than comparing  $R_{\rm adi}^2$ .
- When the models are not nested the F test is not applicable. Comparing  $R_{\rm adj}^2$  values gives one way to assess the models, though not a formal test.
- Now we've studied  $R_{\rm adi}^2$ , we understand everything in summary(lm()).

```
## It is better to plot the date, do a histogram of ## Call: residuals, or plot residuals than rely on this 5 number summary.
  Im(formula = GPA ~ ACT + High_School, data = gpa)
This gives some indication of skew & outliers.
## Residuals:
    Min 1Q Median 3Q
                                               Max
##
## -2.10265 -0.29862 0.07311 0.40355 1.31336
   Coefficients: girle large compared to the inter-quartle ra
##
       Estimate Std. Error t value Pr(>|t|)
## (Intercept) 1.292793  0.136725  9.455  < 2e-16 ***
## ACT 0.037210 0.005939 6.266 6.48e-10 ***
## High_School 0.010022 0.001279 7.835 1.74e-14 ***
      This is the F test comparing the full model
## Signif. codes: (3) waneters) to just the awage (1, Darameter)
## 0 '***' 0.001 '**' 0.01 /*' 0.05 '.' 0.1 ' 1
  Residual standard error: 0.5672 on 702 degrees of freedom
## Multiple R-squared) 0.2033, Adjusted R-squared: 0.2011
## F-statistic: 89.59 on 2 and 702 DF, p-value: < 2.2e-16
```

### Collinear explanatory variables in a linear model

- Let  $\mathbb{X} = [x_{ij}]_{n \times p}$  be an  $n \times p$  design matrix.
- If there is a nonzero vector  $\alpha = (\alpha_1, \dots, \alpha_p)$  such that  $\mathbb{X}\alpha = 0$  then the columns of  $\mathbb{X}$  are **collinear**.
- Here,  $\mathbf{0}$  is the zero vector,  $(0,0,\ldots,0)$ .
- $\text{We can write } \mathbf{x}_j = (x_{1j}, x_{2j}, \dots, x_{nj}) \text{ for the } j \text{th column of } \mathbb{X}. \text{ Then,}$   $\mathbb{X} \boldsymbol{\alpha} = \alpha_1 \mathbf{x}_1 + \alpha_2 \mathbf{x}_2 + \dots + \alpha_j \mathbf{x}_j.$

We see that  $X\alpha$  can be thought of as a linear combination of the columns of X. Collinear  $\Leftrightarrow$  there is a linear combination that is  $\Leftrightarrow$ 

- Collinearity of explanatory variables has important consequences for fitting a linear model to data.
- It can also be useful to notice whether the variables are close to collinear, meaning that  $X\alpha$  is small but nonzero. For example, close to zero & exactly zero or the same to a computer.

#### Example: an intercept with a coefficient for each factor

• Recall the mouse weight dataset. Consider a sample linear model,

$$y_{ij} = \mathcal{M} + \mathcal{M} + e_{ij}, \quad \forall_{\ddot{y}} = \mathcal{M} + \mathcal{M} + \mathcal{E}_{\ddot{y}}$$

- Suppose that we don't set the  $\mu_1=0$  so we try to estimate both  $\mu_1$  and  $\mu_2$  at the same time as the intercept,  $\mu$ .
- Let's work with just 3 mice in each treatment group, so i=1,2,3 and j=1,2. The design matrix is therefore

```
X <- cbind(rep(1,6),rep(c(1,0),each=3),rep(c(0,1),each=3)); X

## [,1] [,2] [,3] We know from a previous chapter

## [1,] 1 1 0 Hot this model is over-parameterzed.

## [2,] 1 1 0 Hove, we see that collinearly is

## [3,] 1 1 0 1 undertifiability.

## [5,] 1 0 1

## [6,] 1 0 1
```

ullet For  $oldsymbol{lpha}=(1,-1,-1)$ , we have  $\mathbb{X}oldsymbol{lpha}=oldsymbol{0}$ 

#### The least squares fit with collinear predictors

- Suppose that **b** is a least squares coefficient vector, so that the fitted value vector  $\hat{\mathbf{y}} = \mathbb{X}\mathbf{b}$  minimizes  $\sum_{i=1}^{n} \left(y_i \hat{y}_i\right)^2$ .
- Suppose that  $\mathbb{X}$  is collinear, with  $\mathbb{X}\alpha = \mathbf{0}$ .
- Since

$$\mathbb{X}(\mathbf{b} + \boldsymbol{\alpha}) = \mathbb{X}\mathbf{b} + \mathbb{X}\boldsymbol{\alpha} = \mathbb{X}\mathbf{b} + \mathbf{0} = \mathbb{X}\mathbf{b},$$

we see that  $\mathbf{b} + \boldsymbol{\alpha}$  is also a least squares coefficient vector.

• When X is collinear, a least squares coefficient still exists, but it is not unique. While any is equivalent to parameter unidentifiability.

**Question 9.8**. Let c be any number. Recall multiplication of a vector by a scalar:  $c\alpha = (c\alpha_1, \dots, c\alpha_p)$ . Show that  $\mathbf{b} + c\alpha$  is also a least squares fit.

#### Standard errors for collinear variables

**Question 9.9**. Any variable that is part of a collinear combination of variables has infinite standard error. Why?

The least squares he can be achieved by any equivalent set of parameters. By changing a in avestion 9.8, we can choose parameters heading of to infinity as a heads to infinity.

A proper finite confidence interval (corresponding to finite standard crious) would have to rule one extreme values of the parameters with high probability. Due to unidentifiability, we cannot be sure the parameter is in any finite region when there is collinearity.

# What does R do if give it collinear variables?

```
formally, if R fitted this model, all the SEs would be infinite. R fixes this by fitting some model different from / what you ask!
mice <- read.table("femaleMiceWeights.csv",header=T,sep=",")
chow=rep(c(1,0), each=12)
hf=rep(c(0,1),each=12)
lm1 <- lm(Bodyweight~chow+hf,data=mice)</pre>
coef(summary(lm1))
##
                Estimate Std. Error t value Pr(>|t|)
-3.020833 1.469867 -2.055174 5.192480e-02
## chow
```

• R noticed that the three explanatory variables are collinear, and refused to fit the third

Note: When there is collinearity, we have to be extra careful about causal interpretations. If two variables are collinear, the data annot inform which might be consal

#### model.matrix(lm1) (Intercept) chow hf ## 1 0 0 ## 3 ## 4 0 ## 5 0 0 ## 6 0 ## 7 0 ## 8 0 ## 9 ## 10 0 ## 11 0 ## 12 0 ## 13 ## 14 ## 15 ## 16 ## 18

## 19

# Collinear variables and the determinant of $X^TX$

```
easy to calculate, so a simple check for collinearity. \det(t(x) z * z x)
```

- Recall that the variance of  $\hat{\beta}$  in the usual linear model is  $\sigma^2(\mathbb{X}^T\mathbb{X})^{-1}$ .
- Collinearity means the variance is infinite, a matrix version of dividing by zero.
- Recall that a square matrix is invertible if its determinant is nonzero.
- We can check that collinearity means  $\det(X^TX) = 0$ .

#### Linearly independent vectors and matrix rank

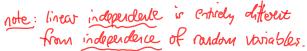

- Columns of a matrix that are not collinear are said to be **linearly independent**.
- ullet The **rank** of  $\mathbb X$  is the number of linearly independent columns.
- lacktriangle X has **full rank** if all the columns are linearly independent. In this case, we expect the least squares coefficient to be uniquely defined and so  $X^TX$  has non-zero determinant and is invertible.
- ullet If X does not have full rank, we can drop **linearly dependent** columns until the remaining columns are linearly independent. This is a practical approach to handling collinearity.

# Example: reducing a design matrix to full rank

```
X <- model.matrix(lm1)
det(t(X)%*%X)

## [1] 0

X2 <- X[,1:2]
det(t(X2)%*%X2)

## [1] 144</pre>
```

• Dropping the third column of X has given us a full-rank design matrix.

Question 9.10. The least squares fitted values are the same using the predictor matrix X2 as X. Why does dropping the last column not change the fitted values? The alumn we dropped is linearly dependent. The least squares are fixed to migre. We can compassive for drapping column 3 by using columns I w2, since the 3 alumns are redundant.

#### Almost collinear variables

normally, large SES is easier to assess than a small determinant.

• If the determinant of XTX is close to zero, the variance of the

model-generated least squares coefficient vector becomes large.

you can standardize all the colonales to have Memio, same \$2 = 1

• This can happen when multiple explanatory variables are included in a

model which all model similar things.

Question 9.11. Recall our data analysis using unemployment to explain life expectancy. What would happen if we added total employment as an additional explanatory variable? (Being unemployed is not the only alternative to being employed, since only adults currently looking for work are counted as unemployed.)

We think unemployed and enjoyeet should be close to

Collinear, sine # memplayed + # employed = # workforce

# of people who roughly constant.

putting both vnemployment & employment should give large standard errors for both - in a linear model, the data can't tell which of two approximately sollinear variables is better.

#### More on the R model formula notation

- A **model formula** in lm() is something that looks like y~x.
- The R formula notation has various conventions that are designed to make it easy to specify useful models.
- ?formula tells you everything you need to know, and more.
- You can think of the R formula for lm() is a way of constructing a design matrix.
- Inspect the resulting design matrix using model.matrix() and check you understand what R has produced. If you can do this, you can safely use the power of the formula notation.

Question 9.12. In a report, the model should be written in mathematical notation, not as an R formula. Why? (i) well-written scientific reports should be independent of a specific software choice; (ii) math is more precise and forces you to write out all your model details.

(iii) writing the model in math cross-checks against your R coole.

#### Experimenting with the R formula notation

Consider the freshman GPA data

```
gpa <- read.table("gpa.txt",header=T); head(gpa,3)
## ID GPA High_School ACT Year
## 1 1 0.98 61 20 1996
## 2 2 1.13 84 20 1996
## 3 3 1.25 74 19 1996</pre>
```

- We can play the game of trying out various things in R formula notation, inspecting the resulting design matrix, and figuring out how to write the model efficiently in mathematical notation.
- You can also think about whether the different models give any new insights into the data.

```
lm1 <- lm(GPA~ACT+High_School*Year,data=gpa)</pre>
coef(summary(lm1))[,1:2]
                               This is not just multiplication
```

```
## (Intercept)
                  -4.722613e+01 1.350854e+02
## ACT
                    3.708961e-02 5.946966e-03
## High_School
                    3.460100e-01 1.702035e+00
## Year
                 2.428369e-02 6.760800e-02
## High_School:Year -1.681424e-04 8.518297e-04
```

##

 The \* here denotes inclusion of an interaction between High\_School and Year, written in the R output as High\_School: Year.

Estimate Std. Error

Question 9.13. Conceptually, what do you think an interaction between

- two variables is, and why might it be needed?

   Maybe high school & year hove only one creticient?

   the slope of high school depends on year & vice versa.
- · maybe the effect of high school & year is not additive
  - To find out exactly what R thinks an interaction is, we can check the design matrix.

| ##     |   | (Intercept) | ACT | High_School | Year High_S | School:Year |  |
|--------|---|-------------|-----|-------------|-------------|-------------|--|
| ##     | 1 | 1           | 20  | 61          | 1996        | 121756      |  |
| ##     | 2 | 1           | 20  | 84          | 1996        | 167664      |  |
| ##     | 3 | 1           | 19  | 74          | 1996        | 147704      |  |
| ##     | 4 | 1           | 23  | 95          | 1996        | 189620      |  |
| ##     | 5 | 1           | 28  | 77          | 1996        | 153692      |  |
| ##     | 6 | 1           | 23  | 47          | 1996        | 93812       |  |
| $\sim$ |   |             |     |             | 1 1 .1 .    | D 1         |  |

Question 9.14. Write out the sample model that R has computed in lm1 using subscript notation.

Let yi be GPA for student i, a; be ACT score, h; be high school rank, t; the year of freshman standing.

y; = b, + b, a; + b, h; + b, t; + b, h; t; + e;,

;=1,...,705.

head(model.matrix(lm1))

the interaction of high school & year

Note: the word interaction makes natural sense when one or more of the variables is a factor.

## Interactions and additivity

```
lm2 <- lm(GPA~ACT+High_School+Year+High_School:Year,data=gpa)</pre>
head(model.matrix(lm2),4)
##
     (Intercept) ACT High_School Year High_School:Year
                   20
                                61 1996
                                                   121756
                                                   167664
##
                   20
                                84 1996
## 3
                1 19
                                74 1996
                                                   147704
                   23
                                95 1996
                                                   189620
## 4
```

- 1m2 has the same design matrix as 1m1.
- We see that, in R formula notation,  $y \sim u * v$  is the same as  $y \sim u + v + u : v$ .
- ullet In the model y~u+v the effects of the variables are said to be **additive**.
- ullet In a causal interpretation of an additive model, the result of increading u by one unit and increading v by one unit is the sum of the marginal effect of increading u plus the marginal effect of increasing v.
- The interaction term u:v breaks additivity: we can't know the consequence of changing u unless we know the value of v.

## The interaction between ACT and high school percentile

 We have not (yet) found any interesting effect of year. Let's drop year out of the model and look for whether there is an interaction between ACT and high school percentile for predicting freshman GPA.

```
lm3 <- lm(GPA~ACT*High_School,data=gpa)</pre>
```

**Question 9.15**. Write out the fitted sample linear model in subscript form, letting  $y_i$ ,  $a_i$ ,  $h_i$  and  $e_i$  be the freshman GPA, ACT score, high school percentile and residual error respectively for the ith student.

# Interpreting a discovered interaction

```
Note: a privri, there may be no
coef(summary(lm3))[,1:2] particular reason to suppose that

ACT and High school rank are

##

Estimate Std. Error additive.
                                                             additive.
## (Intercept)
                        3.157679842 0.4788067771
                       -0.046067744 0.0213355076
## ACT
## High_School
                       -0.014405030 0.0061479608
## ACT:High_School 0.001071326 0.0002638611
                                  this wet. is >> 2 SEs from tero.
```

Question 9.16. Explain in words to the admissions director what you have found about the interaction under investigation here.

Note: now we have the interaction, the marginal effects are less significant than before, and gave negative. predicted 1st year GPA than predicted by an additive model.
There are not many people with low HS rank & high ACT
ACT. Thise with high HS rank and low ACT
underperform. Perhaps these correspond to

Weaker high schools.

# Marginal effects when there is an interaction

signif(coef(summary(lm3b))[,c(1,2,4)],3)

• Notice in 'Im3' that the coefficients for ACT score and high school percentile are negative. That is surprising!

ACT\_centered <- gpa\$ACT-mean(gpa\$ACT)

HS\_centered <- gpa\$Hi - mean(gpa\$Hi)

1m3b <- lm(GPA~ACT\_centered\*HS\_centered,data=gpa)

```
## Estimate Std. Error Pr(>|t|)
## (Intercept) 2.94000 0.022900 0.00e+00
## ACT_centered 0.03640 0.005880 1.04e-09
## HS_centered 0.01190 0.001350 8.23e-18
## ACT_centered:HS_centered 0.00107 0.000264 5.46e-05
```

Question 9.17. After centering the variables, the interaction effect stays the same, but the marginal effects change sign. What is happening? Why? Centering the not affect an additive much for example, centering to in a simple model y:= ax; +b +e; just changes the intercept to compensate with an interaction, certains reduces adinearly between the product tom & the linear terms. This gives smaller standard errors.

# Quantifying the improvement in the model

```
residual standard
s3 <- summary(lm3)$sigma
                                               / deviations for
lm4 <- lm(GPA~ACT+High_School,data=gpa)</pre>
                                               3 models These
s4 <- summary(lm4)$sigma
                                             measur the
lm5 <- lm(GPA~1,data=gpa)
                                             predictability under
s5 <- summary(lm5)$sigma
cat ("$3 =",$3,"; $4 =",$4,"; $5 =",$5) the different models.
## s3 = 0.5610067; s4 = 0.5671605; s5 = 0.6345278 Mean (interest only).
```

Question 9.18. Comment on both statistical significance and practical **significance** of the interaction between a prediction of freshman GPA.

53 and 54 are not very different. There is a statistically significant interaction, but it is not very practically important. This divergence occurs when the dataset is large [ big data > small standard errors -> statistical significance of small effects). Here, it seems n = 705 is "big". 55 is not so much bigger either. GPA is only weakly

Dredicted by High school rank & ACT.

#### An interaction involving a factor

• Let's go back to the football field goal data.

```
goals <- read.table("FieldGoals2003to2006.csv",header=T,sep=",")
goals[1,c("Name","Teamt","FGt","FGtM1")]

## Name Teamt FGt FGtM1
## 1 Adam Vinatieri NE 73.5 90

lm6 <- lm(FGt~FGtM1*Name,data=goals)</pre>
```

**Question 9.19**. What model do you think is being fitted here? Write it in subscript form, where  $y_{ij}$  is the field goal average for the jth year of kicker i, with  $i=1,\ldots,19$  and j=1,2,3,4. Let  $e_{ij}$  be the residual error, and let  $x_{ij}$  be the previous year's average. Check your answer against the design matrix shown on the next slide.

Sign matrix shown on the next shide.

$$y_{ij} = a + a_i + bx_{ij} + b_ix_{ij} + c_{ij}$$

The "asval" A the interaction " if a diditive effects kicker-specific slope.

With  $a_i = 0$ ,  $b_i = 0$ ,  $c_i = 1, ..., 19$ ,  $j_i = 1, 2, 3, 4$ .

additive effect for oci additive effects for intercept .matrix(1m6) ; colnames(X)  $\leftarrow 1:38$ X[1:17,c(1:8,21:26)]X < -mode 1levels of the factor 25 26 ## 8 **2**1 22 23 24 0.0 0.0 0 ## 0.0 0 interaction 73.5 0.0 0.0 0.0 ## 2 0 effects are products. ## 3 93.9 0.0 0.0 0.0 0 0 0 0 ## 4 80.0 0.0 0.0 0.0 0 0 0 0 0 0 ## 5 88.2 0.0 0.0 0 ## 6 82.7 1 82.7 0.0 0.0 0 0 0 0 ## 7 84.3 1 0 84.3 0.0 0.0 0 0 0 0 0 0 ## 8 72.7 0.0 0.0 0 0 ## 9 72.2 0.0 72.2 0.0 0 0 87.0 0 0 0 0 0 0.0 87.0 0.0 0 0 85.2 0.0 85.2 0.0 0 75.0 75.0 0.0 0.0 13 82.1 0 0.0 0.0 82.1 0 95.6 0 0.0 0.0 95.6 0 85.7 15 85.7 0 0.0 0.0 0 16 79.1 0 0.0 0.0 79.1 0 80.0 0 0 0 0.0 0.0 0.0 80 0

# Question 9.20. Interpret the ANOVA table below.

```
anova(lm6)
                                                                  model with kicker-specific
## Analysis of Variance Table
                                                                    intercepts.
##
## Response: FGt
      Df Sum Sq Mean Sq F value Pr(>F)
##
## FGtM1 1 87.20 87.199 1.9008 0.176047
## Name 18 2252.47 125.137 2.7279 0.004565 **
## FGtM1:Name 18 417.75 23.209 0.5059 0.938592 0 model
## Residuals 38 1743.20 45.874
                                                                      with
                                                                      interactions
## Signif. codes:
## 0 '*** 0.001 '** 0.01 '* 0.05 '. 0.1 ' ' 1 Specific slopes
 The p-value of 0.939 says that the 18 df. needed to add a slope for each kicker is not justified by the data. The p-value of 0.0046 corresponds to an E test for kicker-specific intercept vs shoved intercept. This does justify modeling using kicker-specific intercept.
```

### The causal interpretation of observational studies

- Consider a simple least-squares linear model  $y_i = ax_i + b + e_i$  for  $i = 1, \ldots, n$ . The usual corresponding probability model is  $Y_i = \alpha x_i + \beta + \epsilon_i$  with  $\epsilon_1, \ldots, \epsilon_n$  being independent  $N[0, \sigma]$  random variables.
- The coefficient  $\alpha$  for  $x_i$ ,  $i=1,\ldots,n$  is commonly called the **effect** of  $x_i$  on  $y_i$ .
- ullet Sometimes a is called the effect, but it is more properly an **estimated effect**.
- The **causal interpretation** of the linear model is that, if we manipulated  $x_i$  to increase it by one unit for individual i, keeping everything else fixed, we would expect  $y_i$  to increase by a units.
- The use of the word "effect" has a causal meaning in common usage.
- We should think carefully about when this meaning is justified.

#### Does coffee cause heart attacks?

- Coffee has relatively high levels of caffeine, a commonly consumed drug.
   Many studies have been done to see if it has adverse (or positive) health effects.
- A typical observational study will model a health outcome (say, a measure of heart health) and investigate linear models based on available explanatory variables.
- If higher levels of coffee consumption are associated with lower heart health scores, beyond what can be explained by chance variation in our sample, we will be suspicious about drinking coffee.

**Question 9.21**. Suggest important confounding variable(s) in the causal interpretation of this model. What would you do to help make a convincing argument for or against coffee?

## Which surgeon do you choose?

• Cost effectiveness of medical treatment is a major current issue. You are advising a health insurance program, and your boss gives you data on success rates for a certain heart surgery, together with the salary of the surgeon performing the operation.

**Question 9.22**. Suppose you find the estimated effect is negative and statistically significant: higher salaries are associated with lower success rates. How would you interpret this result? What are possible confounding factors?

#### When can we infer causation from observational data?

The following considerations may add weight to the causal interpretation of an association

- There is a plausible mechanism.
- There are no un-measured variables considered plausible mechanisms.
- The effect is consistent across population subgroups.
- For data collected though time, the proposed cause precedes the consequence.
- Consistency with available experimental evidence.
- A consistent gradient between increases in the proposed cause and its consequence.

The ideas were developed in the 1950s while tracking down the case against cigarettes (Wikipedia: Bradford Hill criteria) and continue to be debated.

## How did the observations get into the study?

- There is risk of **selection bias** if the individuals are not selected randomly from the population they are supposed to represent.
- Selection bias is a type of confounding. The confounder is a variable that explains the selection process.

**Question 9.23**. In World War II, the US Airforce was suffering heavy losses in bombing raids over Germany. To decide where to add extra armor, engineers studied bullet holes on returning planes to see which parts were exposed to most gunfire. A prominent statistician, Abraham Wald, provided a different interpretation. What was it?

## Revisiting the fieldgoal kicker data

• Any observations study can and should be examined for confounding and selection bias issues.

**Question 9.24**. Consider the field goal percentage data. Recall that we analyzed the 19 NFL kickers who made at least ten field goal attempts in each of 2002, 2003, 2004, 2005 and 2006 seasons. We found a slope of -0.504 when predicting field goal percentage in year t using field goal percentage in year t-1, with a separate intercept for each kicker. Comment on the possible roles of selection bias and/or confounding for interpreting this result.

### Randomized experiments and random samples

- The huge difficulties interpreting observational studies motivate avoiding them whenever possible
- Random assignment to treatment in a controlled experiment removes the possibility of confounding, and ensures that any statistically significan effect can legitimately be given a causal interpretation.
- A randomized experiment occurs when individual i is randomly assigned a treatment. A treatment is a set of explanatory variables corresponding to a row of  $\mathbb{X}$ .
- In a randomized experiment the independence assumption on the errors is reasonable: we can view the errors as coming from differences between individuals drawn independently from a large population.
- Random sampling removes selection bias, apart from missing data.

## Selecting from many possible models

- $\bullet$  Suppose we have a large number  $\ell$  of potential explanatory variables in our dataset.
- The total number of possible linear models is  $2^{\ell}$  since each of the  $\ell$  variables can be either in or out of the model.
- If we allow for the possiblity of interactions, things are even worse.
- For two variables  $x_{i1}$  and  $x_{i2}$  on each individual  $i=1,2,\ldots,n$ , modeling an **interaction** can be viewed as including a new variable  $x_{i3}=x_{i1}x_{i2}$ .

**Question 9.25**. If there are  $\ell$  explanatory variables, considered as **main effects**, and any pair of them could give rise to an **interaction effect**, how many possible models are there? For simplicity, allow for the possibility of including interactions without the main effects.

#### Practical considerations for model selection

- Sometimes, you build models based on specific hypotheses about the system you are investigating.
- In this case, our tools for hypothesis testing work well. You work through a process of starting with a basic model and considering a relatively small sequence of alternative hypotheses to build up an understanding of the data.
- A different scenario occurs when you explore a very large number of different models.
- ullet If you consider 1000 alternative models and each one is tested at significance level 0.01 then you expect to find 10 models that would formally let you reject the null hypothesis at a "high" level of significance for random variables generated under the null model.
- Similar issues arise if you consider many variables in a single linear model and look to identify significant ones.

### The expected number of false discoveries

**Question 9.26**. Suppose that you consider  $\ell=100$  variables by placing them all in a linear model and reporting the variables whose t statistic is significant at the 0.05 level. How many "significant" variables would you expect to report under a null probability model where all the coefficients are zero?

#### Confidence intervals after model selection

**Question 9.27**. Suppose you have  $\ell = 100$  explanatory variables and you consider  $\ell = 100$  different models, each with only one of the explanatory variables in the model. You pick as your favorite model the one with the highest  $R^2$  statistic, which is equivalent to picking the one with the smalles p-value for its t statistic. You report a 95% confidence interval for the coefficient in this linear model. What is the chance that a corresponding model-generated confidence interval will cover the true parameter value, for the null probability model where all the coefficients for all the explanatory variables are zero? You can suppose that, under this null probability model, the model-generated p-values for each explanatory variable are independent.

### Dealing with multiple testing

- The difficulty of properly evaluating statistical significance when investigating very many hypotheses is called the **multiple testing** situation.
- Dealing with multiple testing is a current scientific concern. It is related to the so-called crisis in scientific reproducibility.
- Advances in data acquisition and computation increasingly lead to large datasets to be investigated.
- One principle: report all the tests you make, not just the nominally significant ones. This lets the reader assess the hazard of multiple testing bias.
- Another principle: any result not yet confirmed by an independent experiment is suspicious.